## **... che è dei poeti il fiore...**

Tra poco siamo a Maggio, il mese della rosa, e allora proviamo a disegnarne una con **Inkscap e** .

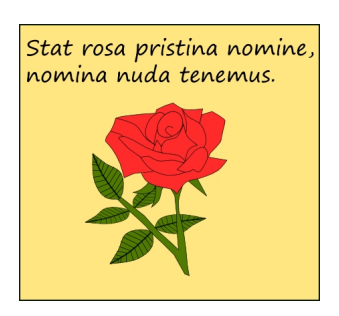

Usiamo **Crea rettangoli** per ottenere uno sfondo giallo. Poi prendiamo **Disegna tracciati** e disegniamo contorno e petali della rosa e li riempiamo di un bel rosso.

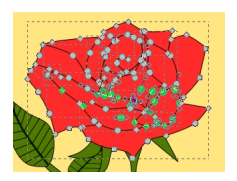

Continuiamo con lo stesso disegno a preparar il gambo verde.

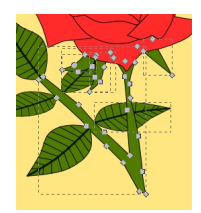

Aggiungiamo quindi la foglia con le venature.

## **Ben venga Maggio, ben venga la rosa…**

Scritto da Cristina Bruno Martedì 29 Aprile 2014 08:18 -

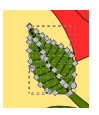

Infine inseriamo la scritta con **Crea testo** e salviamo con **File/Salva come**.

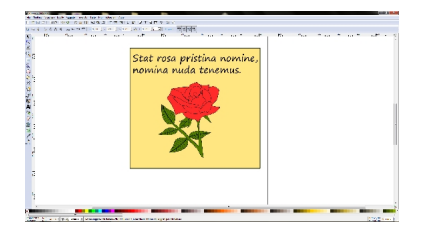